## **Negyedik gyakorlat feladatainak megoldása**

1. **Adottak egész számok egy vektorban. Tudjuk, hogy előfordul benne legalább egy olyan érték, ami pontosan az őt megelőző érték duplája. Hányadik az első ilyen szám?**

A = (x : **Z** n , i : **[1, n]**) Ef =  $(x = x' \land \exists k \in [2, n] : x[k] = 2*x[k-1])$  $Uf = (Ef \land i = SELECT(i=2..n)(x[i]=2*x[i-1]))$ 

Visszavezetés: kiválasztásra

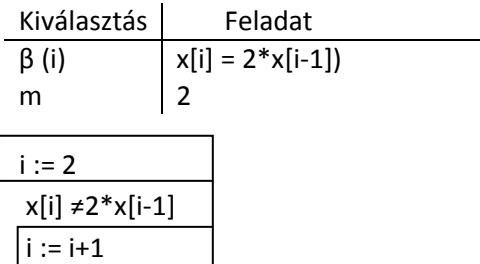

2. **Adjuk meg az f: Z → Z függvény egy olyan értékét, ami** *mod* **K a legnagyobb! Az intervallum tetszőleges.**

 $A = (m, n, max : Z, K : Z\{0\})$ 

Ef =  $(m \le n \land m = m' \land n = n' \land K = K')$ 

Uf = ( Ef ᴧ (\*,max)=**MAX(i=m..n)**(f(i) *mod* K) )

Visszavezetés: maximum kiválasztásra, az ind-et nem használjuk

Max. kiv. Feladat f(i) f(i) *mod* K

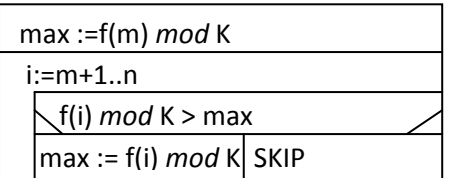

3. **Adott egy f és egy g függvény, amiknek azonos az értelmezési tartománya, azaz Ɗ<sup>f</sup> = Ɗ<sup>g</sup> = [m, n], tehát valamilyen intervallum. Az f függvény egész számokat vehet fel, a g csak 0-t és 1-et, azaz Ʀ<sup>f</sup> = Z és Ʀ<sup>g</sup> = {0, 1}. Határozzuk meg az f függvény által felvett értékek közül a páros értékek számát, ahol g függvény 1-et vesz fel.**  $A = (m, n : Z, db : N_0)$ Ef =  $(m = m' \land n = n')$  $Uf = (Ef \land db = COUNT(i=m..n)(2|f(i) \land g(i)=1))$ 

Visszavezetés: számlálásra

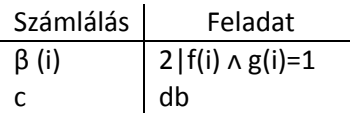

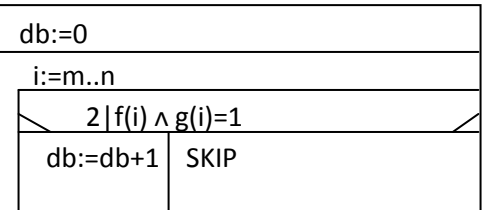

## 4. **Adott egy szöveg egy x vektorban, karakterenként. Határozzuk meg a magánhangzók számát!**

Vezessünk be egy jelölést, legyen *MH* = { magánhangzók }. A = ( x : **C** n , db : **N**0)  $Ef = (x=x')$  $Uf = (Ef \land db = COUNT(i=1..n)(x[i] \in MH))$ 

Visszavezetés: számlálásra

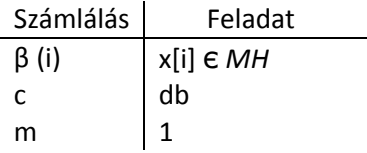

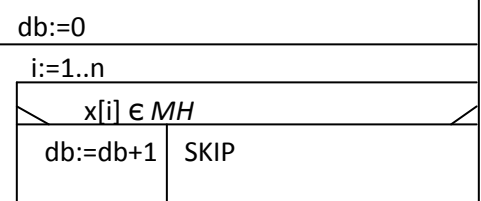